Ham Radio Spreadsheet by Stephen A. Douglas III N6TLD

=================================================== ===================== If you have comments or suggestions please send them to me at;

Also, if you would care to reward my efforts a donation

By the way, I'm not liable for ANY problems you may encounter using this spreadsheet.

would be most kind of you.

TNX

Please pass this around to your friends & fellow Hams.

Enter Voltage (in Volts)

Enter Current (in Amperes)

Resistance is

Enter Current (in Amperes)

Enter Resistance (in Ohms)

Voltage is

Enter Voltage (in Volts)

Enter Resistance (in Ohms)

Current is

If you don't know a value enter 0 then use computer estimate.

Enter Voltage (in Volts)

Enter Current (in Amperes)

Enter Resistance (in Ohms)

Power is

How many resistors are in parallel ?

Enter the values.

12 13

Total resistance is

How many resistors are in series ?

Enter the values.

123 23 Total resistance is

How many caps are in series? (limit 7)

Enter the values.

Total capacitance is

How many caps are in parallel?(limit 7)

Enter the values.(in Mfd)

Total capacitance is

 $34$  44

Enter area of plate (sq.in.) A=

Enter dielectric constant (Air=1.0) K=

Enter thickness of dielectric (in.) d=

Total capacitance for 2 plates is

Enter number of plates.

Total capacitance is

Enter radius of outer cylinder (in.)

Enter radius of inner cylinder (in.)

Capacitance is

Enter radius of coil (in.)

Enter number of turns.

Enter length of coil (in.).

Total inductance is

46 98

55 55

Enter desired inductance.

Enter number of turns per inch.

Enter radius of coil (in.).

Coil will have to be

How many inductances are in series ? (limit 7)

Enter the values (in Microhenries).

Total inductance is

How many inductances are in parallel ? (limit 7)

Enter the values (in Microhenries).

Total inductance is

Alt T returns to menu ==================== ================ ============ =============== =====

Stephen A. Douglas III Effective 1/1/90 I'm good in the Callbook.

73 Steven N6TLD

32

45

0.711111111111111 Ohms

23

12.444

286.212 Volts

24

22

1.09090909090909 Amperes

Computer estimate

10 10 Volts 4 4 Amps 2.5 2.50 Ohms

40 Watts

5

24 345 565

4.84046928593515 Ohms

## Ohms

66

# 14.474060324826 Mfd

Mfd

100 1 100 0.224 Pfd 4 0.672 Pfd

> 2 0.1

0.186006472415338 Pfd per cm.

23 333 4

237491.016194332 Microhenries

# 111 Microhenries

18

1

4.16603765522494 inches long.

3

9876

Microhenries

3

55

18.3333333333333 Microhenries

Ham Radio Spreadsheet by Stephen A. Douglas III N6TLD

======================================= ======================================

Enter resistance (ohms)

Enter frequency (hertz)

Enter inductance (henries)

Enter capacitance (farads)

Impedance is

Enter Diameter of wire(in.)

Enter spacing (in. c to c)

Impedance is

Enter inside diameter of outer conductor (in.) Enter outside diameter of inner conductor (in.)

Enter dielectric constant of insulator (air  $= 1.0$ )

Impedance is

Coaxial cutoff frequency

Are you sure you want to return to system ?

What fraquency is this Dipole for (Mhz)?

A good starting length would be......

Please remember antenna calculations are just a starting point. Always check SWR and resonance if possible.

What frequency will this Yagi be used on (Mhz) ?

Reflector DE

16.67 15.96

Please remember antenna calculations are just a starting point. Always check SWR and resonance if possible. Element spacing is up to you. Try different

spacing and see the result.

What frequency will this Quad be used on (Mhz) ?

Reflector

36.27

Please remember antenna calculations are just a starting point. Always check SWR and resonance if possible. Element spacing is up to you. Try different spacing and see the result.

What frequency will this Quagi be used on (Mhz) ?

 Quad Elements Reflector DE

7.13 6.96

Please remember antenna calculations are just a starting point. Always check SWR and resonance if possible. Element spacing is up to you. Try different spacing and see the result.

========================== =============== ====== ===== ===== ==

12 144000

0.0003

1

20.3575519433933 ohms

0.25

0.5

166.168557606518 ohms

1.5 0.75 1

41 ohms

## 3342.22222222222 Hz/Sec

Enter 1 for yes 0 for no. 0

28.4 Mhz

16.63 feet

28.5

D1 D2 D3 D4 D5 15.57 15.18 14.80 14.43 14.07

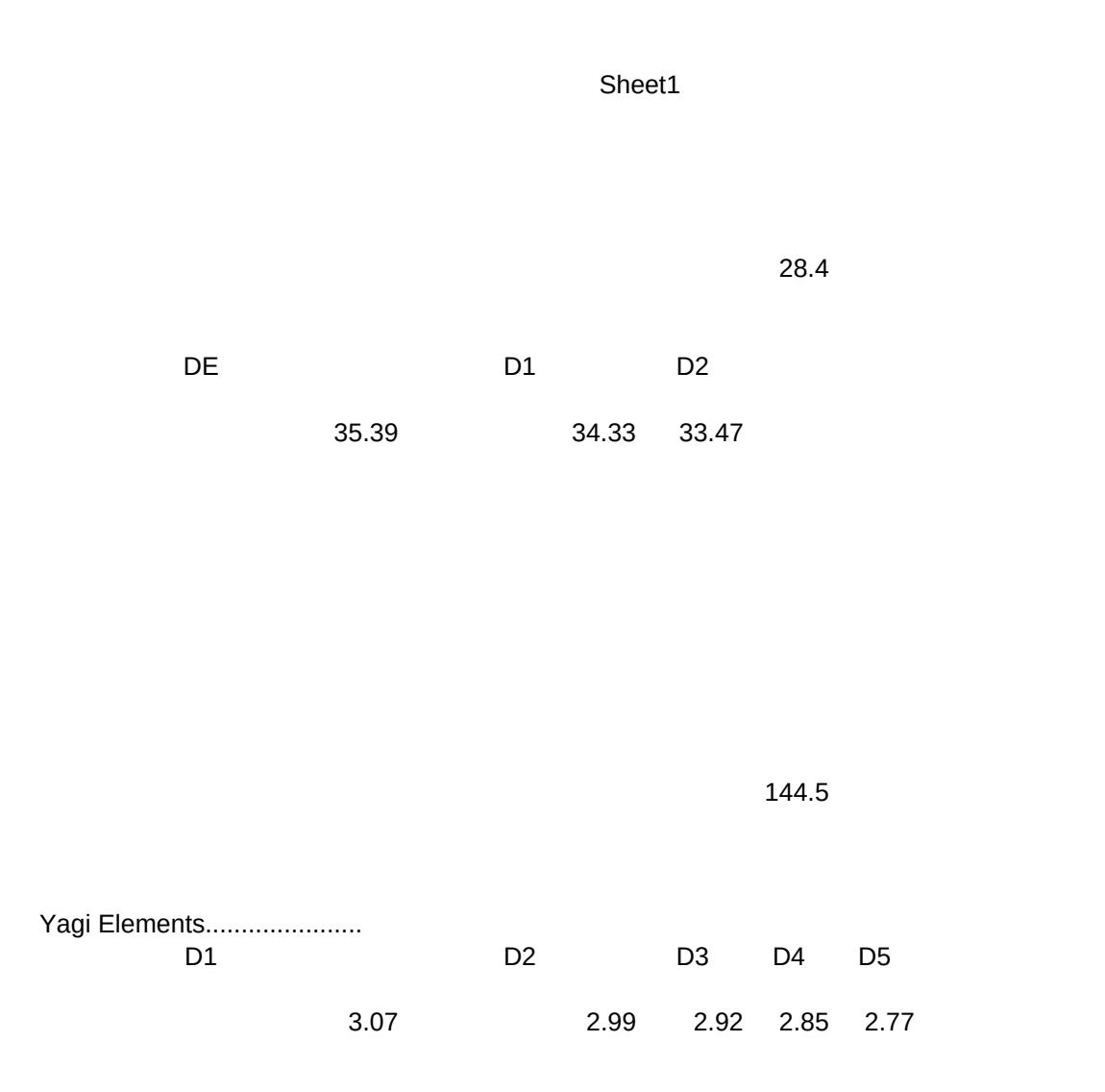

{goto}w37~

Antenna submenu

/xmham~ ½wave\_Dipole Compute length of a dipole antenna. {goto}h69~ {goto}m73~{?}~ {goto}h69~ /xr

---------------------------------------------------------------------------------------------

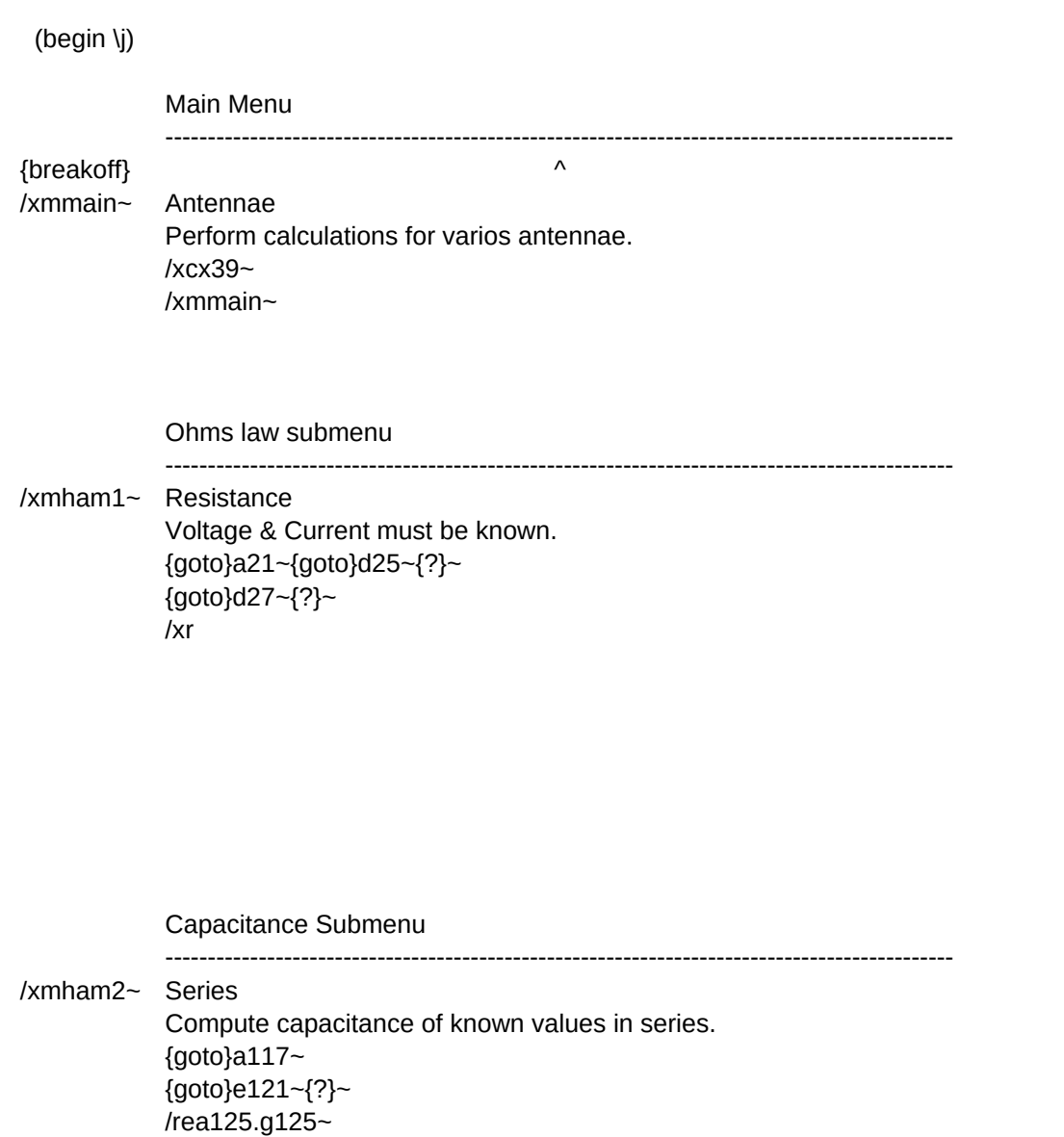

/xie121=2~/xgrtnc1~ /xie121=3~/xgrtnc2~ /xie121=4~/xgrtnc3~ /xie121=5~/xgrtnc4~ /xie121=6~/xgrtnc5~ /xie121=7~/xgrtnc6~

/xr

#### Inductance Submenu

---------------------------------------------------------------------------------------------

/xmham3~ Coil

Compute inductance of a single layer coil {goto}a181~ {goto}d183~{?}~ {goto}d185~{?}~ {goto}d187~{?}~ {goto}a181~ /xr~

#### Impedance Submenu

--------------------------------------------------------------------------------------------- /xmham4~ In\_Circuit Resistance, Capacitance, frequency, & Inductance must be known. {goto}h5~ {goto}k8~{?}~ {goto}k10~{?}~ {goto}k12~{?}~ {goto}k14~{?}~ {goto}h5~ /xr

(complete)

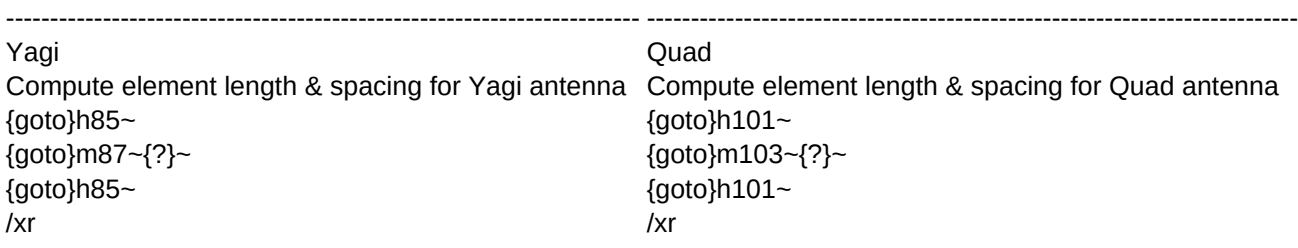

Page 22

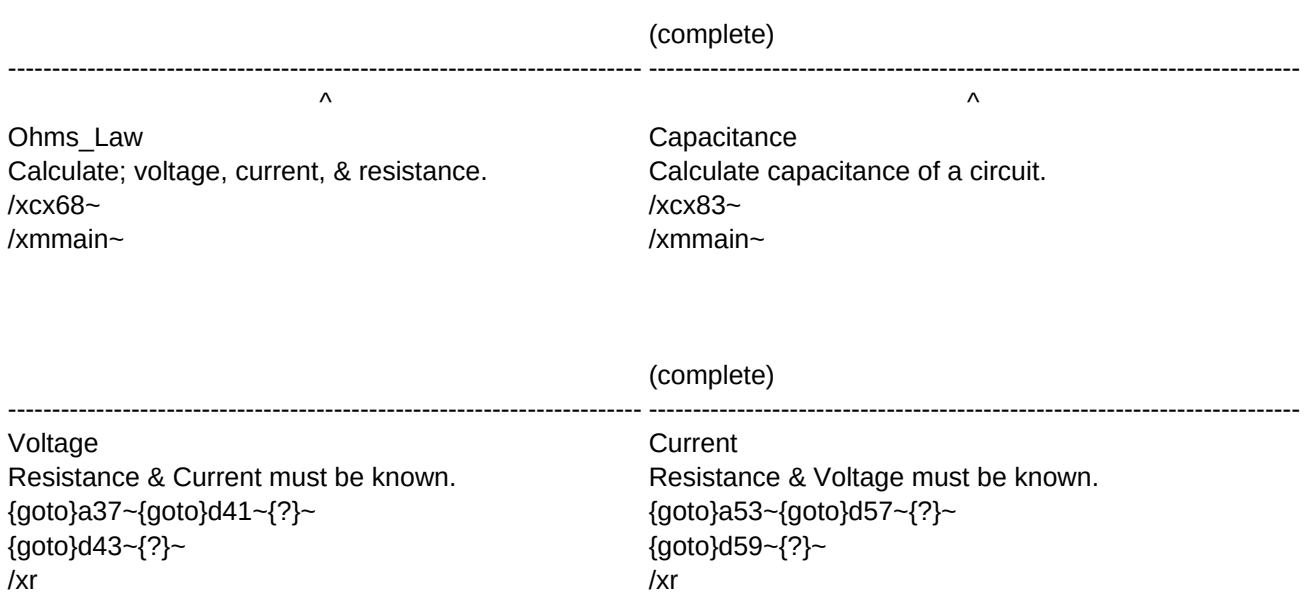

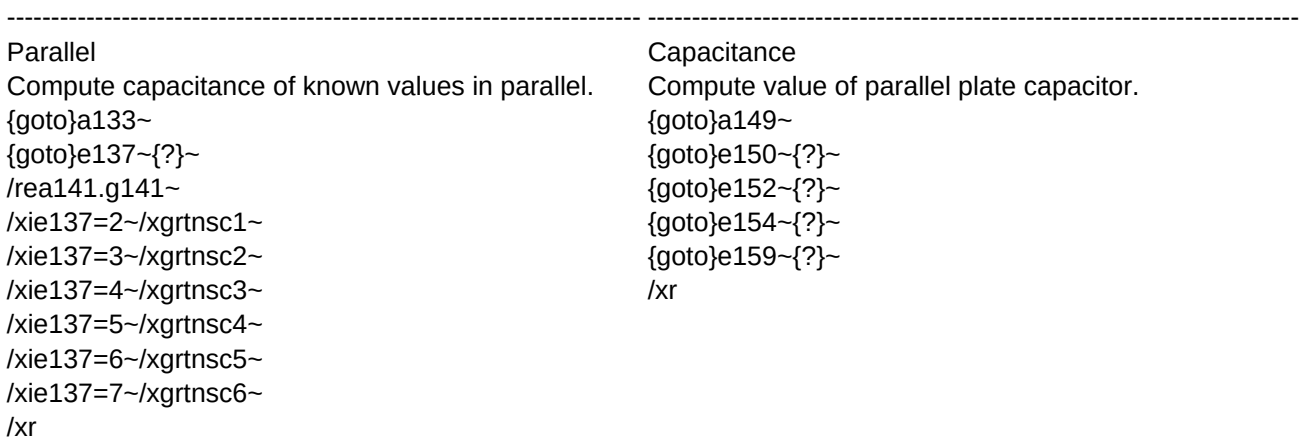

------------------------------------------------------------------------ --------------------------------------------------------------------------

Inductance Series Compute length of coil for known inductance Compute total of known inductances in series {goto}a197~ {goto}a213~ {goto}d199~{?}~ {goto}e216~{?}~ {goto}d202~{?}~ /xie216=2~/xgrtn1i~ {goto}d204~{?}~ /xie216=3~/xgrtn2i~ {goto}a197~ /xie216=4~/xgrtn3i~ /xr /xie216=5~/xgrtn4i~

/xie216=6~/xgrtn5i~ /xie216=7~/xgrtn6i~ /xr

------------------------------------------------------------------------ --------------------------------------------------------------------------

Parallel Coaxial Compute Z of parallel feeder line. Compute Z of coaxial cable. {goto}h21~ {goto}h37~ {goto}k25~{?}~ {goto}n40~{?}~ {goto}k27~{?}~ {goto}n42~{?}~ {goto}h21~ {goto}n44~{?}~  $\frac{1}{x}$  /xr  $\frac{1}{x}$  /xr

/xr

--------------------------------------------------------------------------------------- Kwagi Compute element length & spacing for Quagi antenna  ${qoto}$ h117~ {goto}m119~{?}~ {goto}h117~ /xr

---------------------------------------------------------------------------------------  $\Lambda$ 

Nductance Calculate Inductance of a circuit.(I know it's misspelled) /xcx102~ /xmmain~

--------------------------------------------------------------------------------------- Power

Two factors must be known of Voltage, Resistance, or Current. {goto}a69~ {goto}d73~{?}~ {goto}d75~{?}~ {goto}d77~{?}~ /xif75<>d75~/xgsubrp1~ /xr

---------------------------------------------------------------------------------------

(complete)

aCoaxial Compute value of coaxial cylinder. {goto}a165~ {goto}e167~{?}~ {goto}e169~{?}~ /xr

(complete)

Parallel Compute total of known inductances in parallel {goto}a229~ {goto}e232~{?}~ /xie232=2~/xgrtns1i~ /xie232=3~/xgrtns2i~ /xie232=4~/xgrtns3i~ /xie232=5~/xgrtns4i~ /xie232=6~/xgrtns5i~ /xie232=7~/xgrtns6i~ /xr

---------------------------------------------------------------------------------------

(complete)

--------------------------------------------------------------------------------------- Frequency Compute cut off frequency of coaxial cable. {goto}h37~ {goto}n40~{?}~ {goto}n42~{?}~ {goto}n44~{?}~ {goto}h37~ /xr

**Ouit** Exit Quit<br>
Return to Main Menu Return to system<br>
Return to Main Menu

-------------------------------------------------------------------------------- -------------------------------------

/xr {goto}h53~{goto}m57~{?}~ /xim57=1~/xgqry~ /xim57=0~/xgqrn~ /xim57=½~/xgqr~ /qy

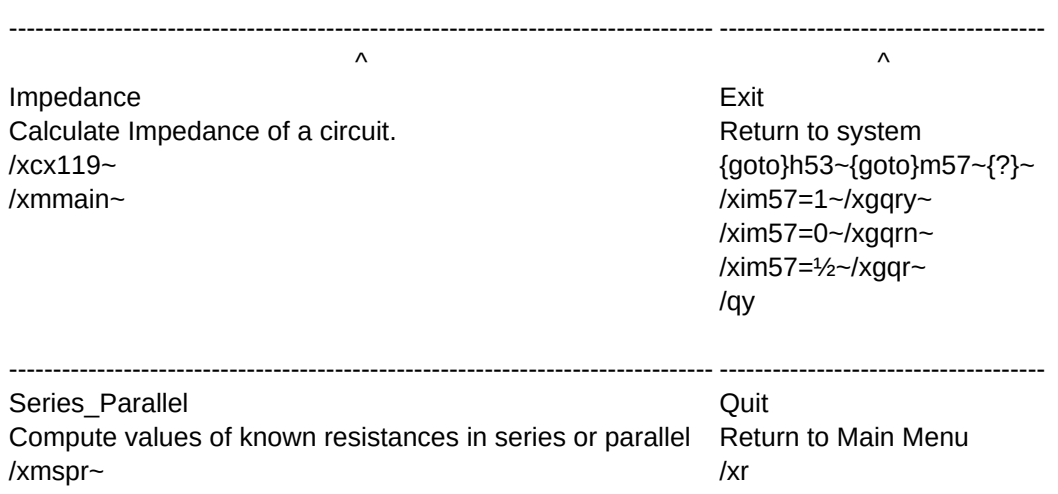

-------------------------------------------------------------------------------- -------------------------------------

**Ouit** Exit Return to main menu **Return to system** 

/xr {goto}h53~{goto}m57~{?}~ /xim57=1~/xgqry~ /xim57=0~/xgqrn~ /xim57=½~/xgqr~ /qy

-------------------------------------------------------------------------------- -------------------------------------

-------------------------------------------------------------------------------- -------------------------------------

**Ouit** Exit Return to Main Menu **Return to System** 

/xr {goto}h53~{goto}m57~{?}~ /xim57=1~/xgqry~ /xim57=0~/xgqrn~ /xim57=½~/xgqr~ /qy

**Ouit** Exit Return to Main Menu **Return to System** 

/xr {goto}h53~{goto}m57~{?}~ /xim57=1~/xgqry~ /xim57=0~/xgqrn~ /xim57=½~/xgqr~ /qy

----------------------------------

Series parallel submenu

-----------------------------------------------------------------------------

# Parallel

------------------------------------- {goto}a85~ Exit  ${goto}e89 - {?}-$ Return to system  $/$ rea93.g93~ {goto}h53~{goto}m57~{?}~ /xie89=2~/xgrtn1~ /xim57=1~/xgqry~ /xie89=3~/xgrtn2~ /xim57=0~/xgqrn~ /xie89=4~/xgrtn3~ /xim57=1/2~/xgqr~ /xie89=5~/xgrtn4~ /qy /xie89=6~/xgrtn5~

Compute value of known resistances in parallel (limit 7) /xie89=7~/xgrtn6~ /xr

-------------------------------------

------------------------------------

.-----------------------------------

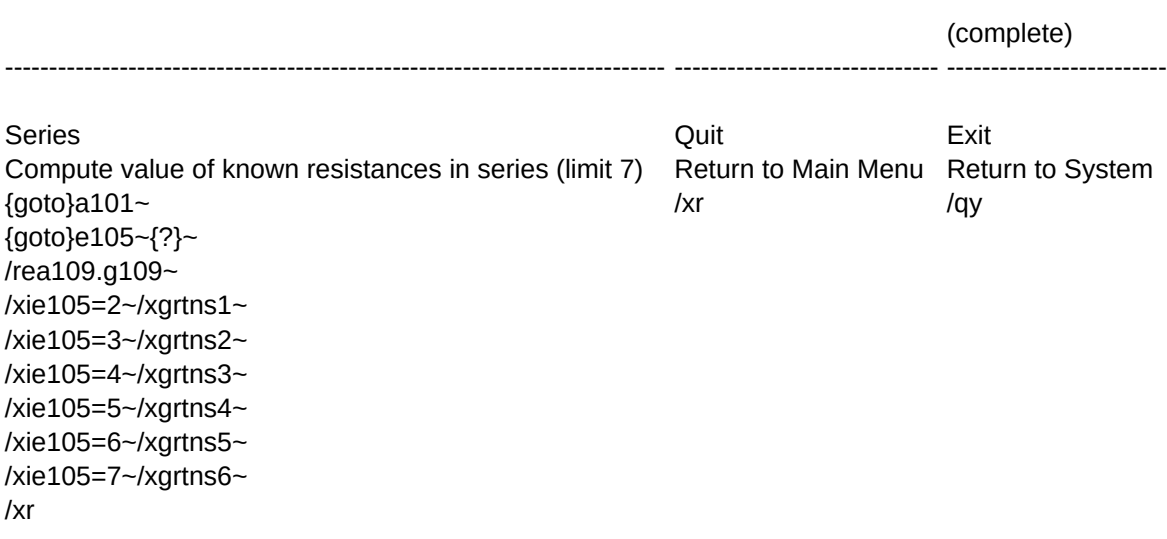

Series resistance subroutines

---------------------------------------------------------

{goto}a109~{?}~ {right}{?}~ {goto}d111~@sum(a109.b109)~ /xr

Parallel resistance subroutines

---------------------------------------------------------

{goto}a93~{?}~ {right}{?}~ {goto}d95~1/(1/A93+1/B93)~ /xr

Parallel capacitance subroutines

---------------------------------------------------------

{goto}a141~{?}~ {right}{?}~ {goto}d143~@sum(a141.g141)~ /xr

Series capacitance subroutines

---------------------------------------------------------

{goto}a125~{?}~ {right}{?}~ {goto}d127~(A125\*B125)/(a125+b125)~ /xr

#### Series inductance subroutines

---------------------------------------------------------

{edit}{home} /rea221.g221~ {right} {goto}a221~{?}~  $\{Right\}$ {Right} {goto}d224~@sum(a221.g221)~ {Right} /xr {Right} {Right} {Right} 224{del}{del}{del} {Right} {Right} {Right} {Right} {Right} Parallel inductance subroutines {Right} --------------------------------------------------------- {Right} {Right} /rea237.g237~ {Right} {goto}a237~{?}~  $\{Right\}$ {Right} {goto}d240~1/(1/A237+1/B237)~  $i$  /xr

(complete)

 ${goto}$ }a109~{?}~  ${goto}$ }a109~{?}~ {right}{?}~ {right}{?}~ {right}{?}~ {right}{?}~ {goto}d111~@sum(a109.c109)~ {right}{?}~ /xr {goto}d111~@sum(a109.d109)~

/xr

--------------------------------------------------------- -- ------------------------------------------------------------------- --

(complete)

--------------------------------------------------------- -- ------------------------------------------------------------------- --

{goto}a93~{?}~ {goto}a93~{?}~ {right}{?}~ {right}{?}~ {right}{?}~ {right}{?}~ {goto}d95~1/(1/A93+1/B93+1/c93)~ {right}{?}~

/xr {goto}d95~1/(1/A93+1/B93+1/c93+1/d93)~ /xr

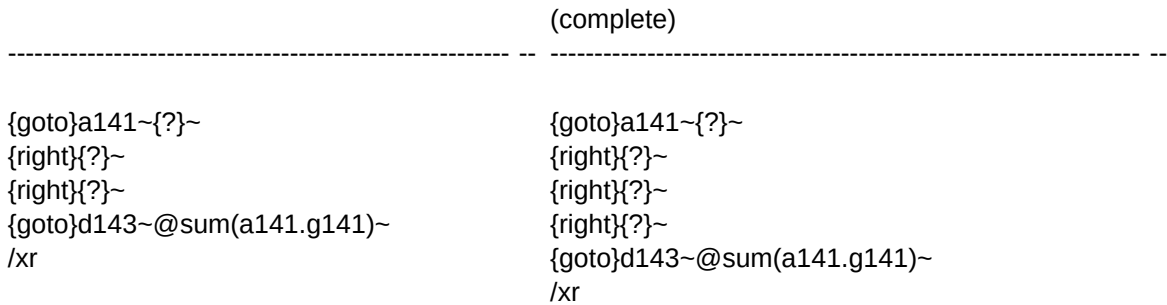

(complete)

--------------------------------------------------------- -- ------------------------------------------------------------------- --

 ${goto}$ a125~{?}~  ${goto}$ a125~{?}~ {right}{?}~ {right}{?}~ {right}{?}~ {right}{?}~ {goto}d127~1/(1/A125 +1/B125+1/c125)~ {right}{?}~

/xr {goto}d127~1/(1/A125+1/B125+1/c125+1/d125)~ /xr

(complete) --------------------------------------------------------- -- ------------------------------------------------------------------- --

/rea221.g221~ /rea221.g221~  ${900}a221-{?}-$ {right}{?}~ {right}{?}~ {right}{?}~ {right}{?}~ {goto}d224~@sum(a221.g221)~ {right}{?}~

/xr {goto}d224~@sum(a221.g221)~ /xr

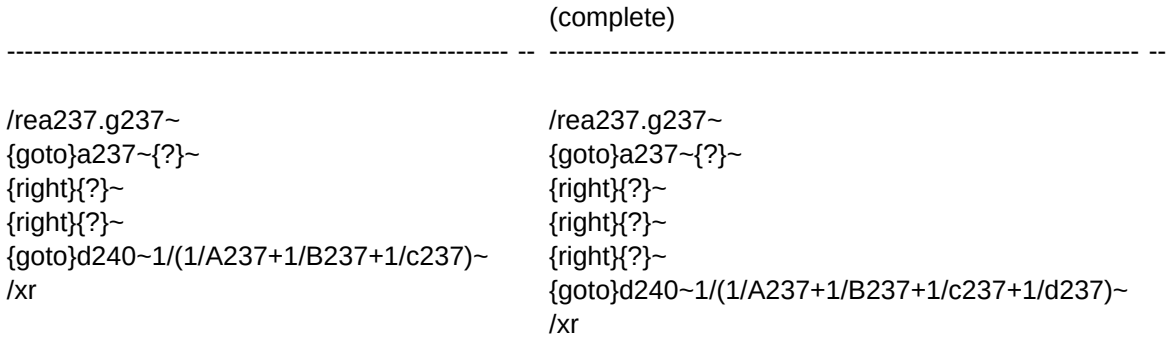

{goto}a109~{?}~ {right}{?}~ {right}{?}~ {right}{?}~ {right}{?}~ {goto}d111~@sum(a109.e109)~ /xr

------------------------------------------------------------------------------ --

------------------------------------------------------------------------------ --

{goto}a93~{?}~ {right}{?}~ {right}{?}~ {right}{?}~ {right}{?}~ {goto}d95~1/(1/A93+1/B93+1/c93+1/d93+1/e93)~ /xr

------------------------------------------------------------------------------ --

{goto}a141~{?}~ {right}{?}~ {right}{?}~ {right}{?}~ {right}{?}~ {goto}d143~@sum(a141.g141)~

{goto}a125~{?}~ {right}{?}~ {right}{?}~ {right}{?}~ {right}{?}~ {goto}d127~1/(1/A125+1/B125+1/c125+1/d125+1/e125)~ /xr

------------------------------------------------------------------------------ --

------------------------------------------------------------------------------ --

/rea221.g221~ {goto}a221~{?}~ {right}{?}~ {right}{?}~ {right}{?}~ {right}{?}~ {goto}d224~@sum(a221.g221)~ /xr

/rea237.g237~ {goto}a237~{?}~ {right}{?}~ {right}{?}~ {right}{?}~ {right}{?}~ {goto}d240~1/(1/A237+1/B237+1/c237+1/d237+1/e237)~

------------------------------------------------------------------------------ --

/xr

{goto}a109~{?}~  $\{right\}$ ?}~  $\{right\}$ ?}~  $\{right\}$ ?}~  $\{right\}$ ?}~  $\{right\}$ ?}~ {goto}d111~@sum(a109.f109)~

 $/xr$ 

{goto}a93~{?}~ {right}{?}~  $\{right\}$ ?}~  $\{right\}$ ?}~  $\{right\}$ ?}~  $\{right\}$ ?}~ {goto}d95~1/(1/A93+1/B93+1/c93+1/d93+1/e93+1/f93)~  $/xr$ 

{goto}a141~{?}~  $\{{\sf right}\}\$  - $\{right\}$ ?}~  $\{right\}$ ?}~ {right}{?}~  $\{right\}$ ?}~

------------------------------------------------------------------------------------------- /rea237.g237~ {goto}a237~{?}~ {right}{?}~ {right}{?}~ {right}{?}~ {right}{?}~ {right}{?}~

{goto}d143~@sum(a141.g141)~

/xr

{goto}a125~{?}~

Page 43

-------------------------------------------------------------------------------------------

{goto}a221~{?}~ {right}{?}~ {right}{?}~ {right}{?}~ {right}{?}~ {right}{?}~ {goto}d224~@sum(a221.g221)~ /xr

{right}{?}~ {right}{?}~ {right}{?}~ {right}{?}~ {goto}d127~1/(1/A125+1/B125+1/c125+1/d125+1/e125+1/f125)~ /xr

-------------------------------------------------------------------------------------------

/rea221.g221~

{right}{?}~

{goto}d240~1/(1/A237+1/B237+1/c237+1/d237+1/e237+1/f237)~ /xr

{goto}a141~{?}~  $\{right\}$ ?}~  $\{right\}$ ?}~  $\{right\}$ ?}~  $\{right\}$ ?}~  $\{right\}$ ?}~

{goto}a93~{?}~

 $\{right\}$ ?}~  $\{right\}$ ?}~  $\{right\}$ ?}~  $\{right\}$ ?}~  $\{right\}$ ?}~  $\{right\}$ ?}~ {goto}d95~1/(1/A93+1/B93+1/c93+1/d93+1/e93+1/f93+1/g93)~  $/xr$ 

{goto}a109~{?}~  $\{right\}$ ?}~  $\{right\}$ ?}~  $\{right\}$ ?}~  $\{right\}$ ?}~  $\{right\}$ ?}~  $\{right\}$ ?}~ {goto}d111~@sum(a109.g109)~ /xr

-----------------------------

Sheet1

 $qry$  >  $qrn >$  $qr >$ 

{right}{?}~ {goto}d143~@sum(a141.g141)~ /xr

{goto}a125~{?}~ {right}{?}~ {right}{?}~ {right}{?}~ {right}{?}~ {right}{?}~ {right}{?}~ {goto}d127~1/(1/A125+1/B125+1/c125+1/d125+1/e125+1/f125+1/g125)~ /xr

------------------------------------------------------------------------------------------------------

------------------------------------------------------------------------------------------------------

------------------------------------------------------------------------------------------------------

/rea221.g221~ {goto}a221~{?}~ {right}{?}~ {right}{?}~ {right}{?}~ {right}{?}~ {right}{?}~ {right}{?}~ {goto}d224~@sum(a221.g221)~ /xr

/rea237.g237~ {goto}a237~{?}~ {right}{?}~ {right}{?}~ {right}{?}~ {right}{?}~ {right}{?}~

{right}{?}~ {goto}d240~1/(1/A237+1/B237+1/c237+1/d237+1/e237+1/f237+1/g237)~ /xr

Quit subroutines (complete)

{home}{wait @now+@time(0,0,10)}/qy {home}{wait @now+@time(0,0,10)}/xmmain~ {breakoff}{goto}w54~

-------------------------------------------------------------- -- ---------------- -- --